## **Application: gvSIG desktop - gvSIG bugs #4933**

## **Tiles of vector layers in 3D View are not loaded correctly**

08/01/2018 02:58 PM - Mario Carrera

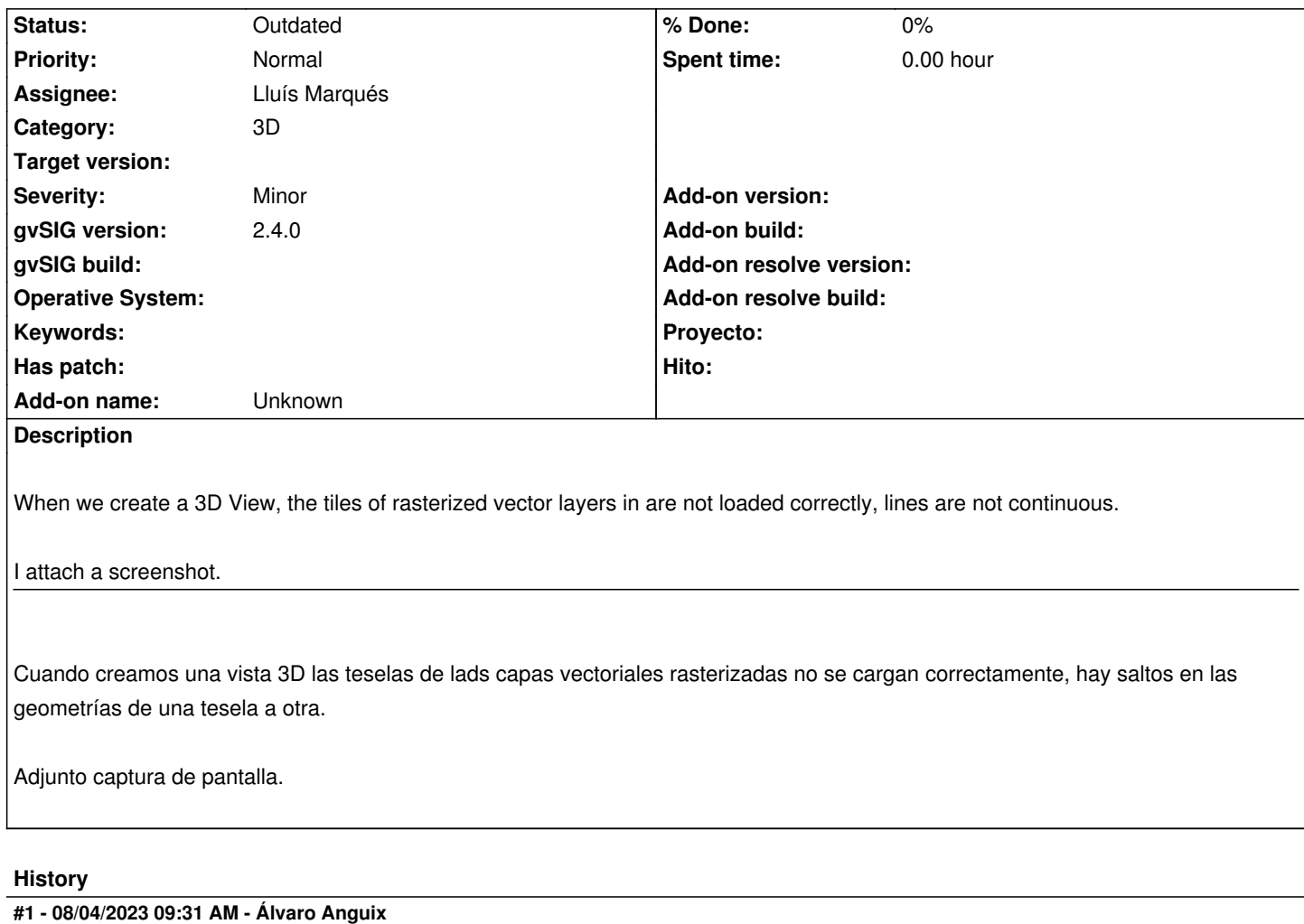

*- Status changed from New to Outdated*

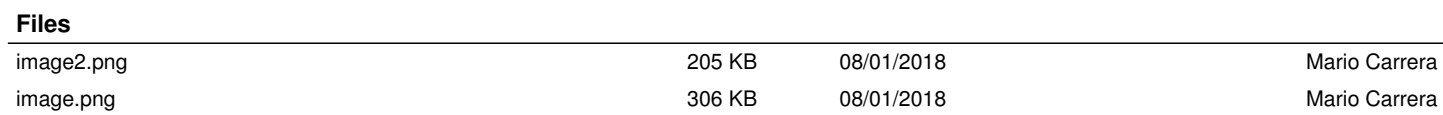